## eVidyalaya Half Yearly Report

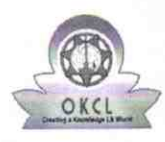

Department of School & Mass Education, Govt.<br>of Odisha

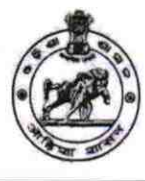

 $2783$ 

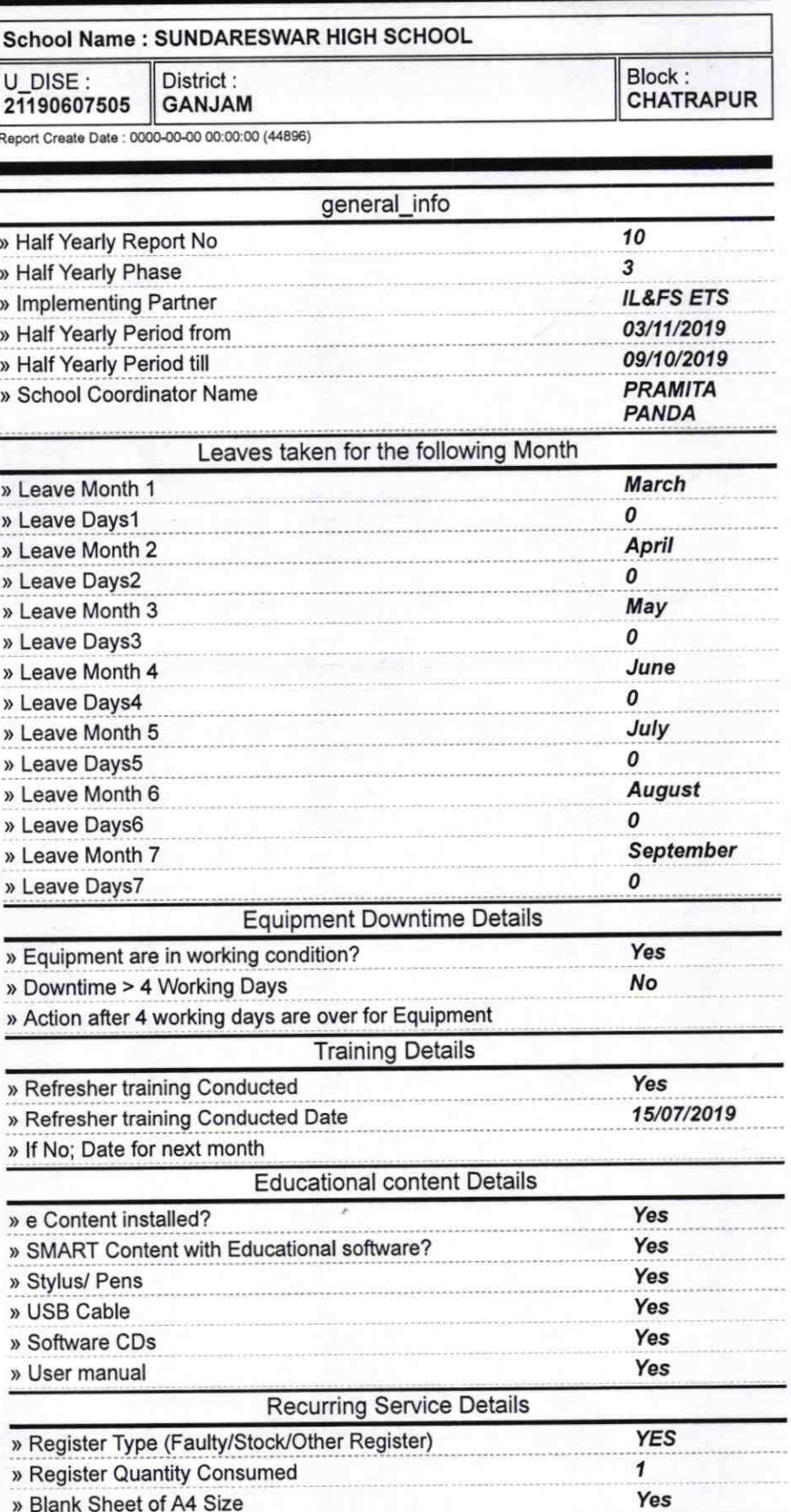

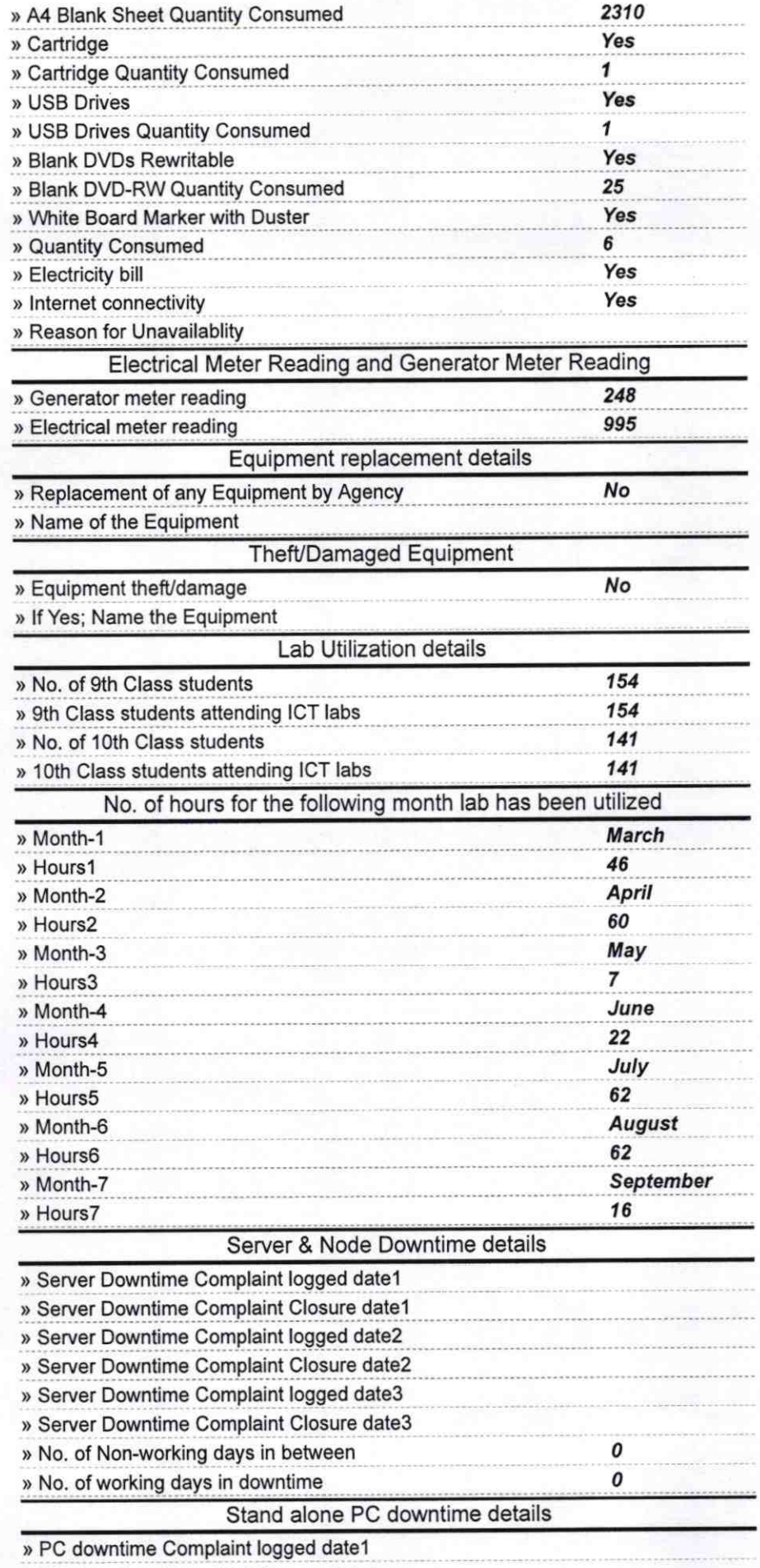

» PC downtime Complaint Closure date1

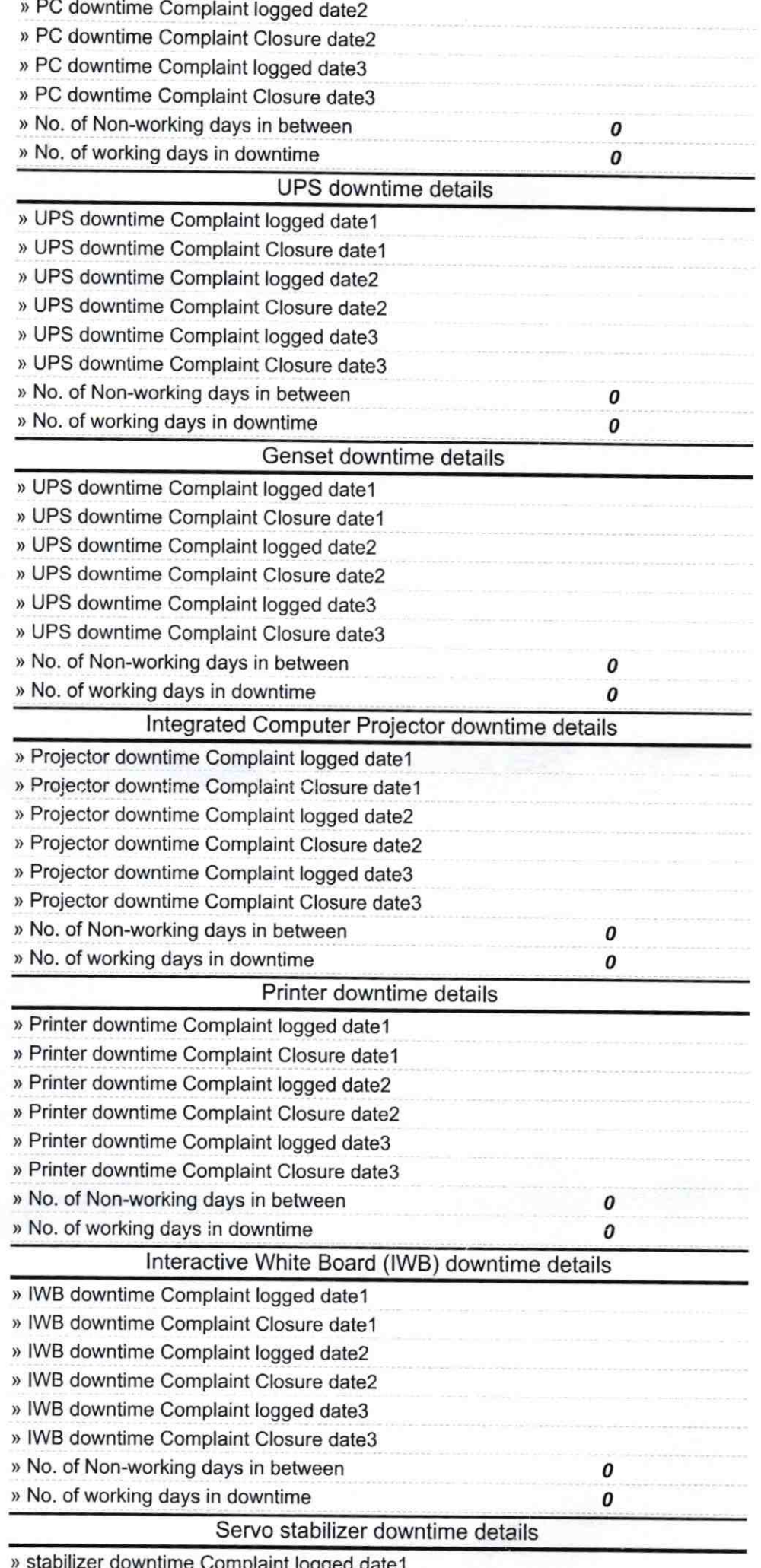

Complaint logged date i

 $\mathbb{R}^{\mathbb{Z}^{\times}}$ 

![](_page_3_Picture_116.jpeg)

Signature of Head Master/Mistress with Sea edd Master reswar Gevt, high School